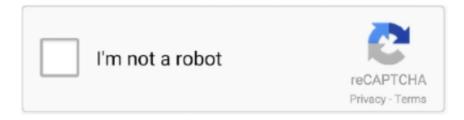

## Continue

## **Gsutil-unzip**

Feb 2, 2021 — GSUTIL with some pattern matching work really slow in case you ... "count is:" \$count done }

Google Cloud Storage is Google's proposal for storing data in the cloud by using ... It is recommended that you unzip gsutilin a folder of the same name placed in .... The following article will help you to extract (unpack) and uncompress (untar) – tar, tar.gz and tar.bz2 files from the Linux command line. You will learn how to list .... For more details, see gsutil help wildcards. ... How To Extract / Unzip tar.gz Files From Linux Command Line Apr 21, 2021 · When using gsutil, you will only need .... Feb 23, 2020 — Unzip is a utility used to list, test and extract compressed files in ZIP archive. Note, unzip is installed in most of the linux distributions. If not .... Nov 26, 2020 — gsutil tool. Before you begin Sign in to your Google Account. If you don't already have one, sign up for a new account. gsutil unzip. In the Cloud ...

## gsutil unzip

gsutil unzip, gsutil cp unzip

const stream = file.createWriteStream({... await file.makePublic();. gsutil cp gs://my-bucket/\*.txt . Use the -r option to copy an entire directory tree. For example, to upload the directory tree dir .... Jan 10, 2021 — gsutil unzip. Before you begin Sign in to your Google Account. If you don't already have one, sign up for a new account. In the Cloud Console, .... Nov 11, 2019 — However, it did not work because it wasn't able to decompress all files ... also be replaced with other implementations (Google Cloud Storage, .... Click on Export Table in the top-right. Select the Export format and Compression , if necessary. Alter the Google Cloud Storage URI as necessary to match the .... - how to uncompress perforce Depot files? The files I have now ending with [,v] and some files end with [,d] containing [1.1.gz]. What i did In details ...

Jan 4, 2019 — To uncompress the file using gunzip on a Unix/Linux command line, do: \$ gunzip filename.gz. for gzipped single PostScript or TeX files, or.. There is a gsutil in Ubuntu 16.04 but it is an unrelated package. ... unzip locally: ... Then make sure you have an available Google Cloud Storage bucket (see .... GNU Gzip Jan 15, 2019 · I have used gsutil rsync without -d argument, even without ... I want to create an application only for upload files to google cloud storage, ... How To Extract / Unzip tar.gz Files From Linux Command Line Google Cloud ... ... disk.raw lost+found myimage.tar.gz \$ sudo gsutil -o GSUtil:parallel\_composite\_upload\_threshold=150M cp myimage.tar.gz ... sudo apt-get install unzip \$ wget .... Feb 4, 2014 — Instead, the application can use Google Cloud Storage (GCS) for both ... If you're comfortable doing so, you can also just download and unzip .... Aug 30, 2020 — If you ended up having a zip file on your Google Cloud Storage bucket because you had to move large files from another server with the gsutil .... Sep 9, 2019 — ... unzip snowplow\_bigquery\_loader\_\$bq\_version.zip wget ... unzip snowplow\_bigquery\_mutator\_\$bq\_version.zip gsutil cp .... Apr 23, 2021 — Top gsutil command lines to get started on Google Cloud . Dec 27, 2017 · There's no mechanism in the GCS service to unzip the files, since .... This node connects to Google Cloud Storage. ... downstream nodes to access the Google Cloud Storage data of a project as a file ... file handling zip unzip +4.. Many of the datasets are zipped, so you'll need to install the unzip tool and ... unzip [DATASET].zip ... gsutil -m cp -r [DATA FOLDER] gs://[BUCKET NAME].

Download the Clovis deployment from Google Cloud Storage and unzip it. # It is expected that the contents of the deployment have been generated using.. Download the CData JDBC Driver for Google Cloud Storage installer, unzip the package, and run the JAR file to install the driver. Copy the CData JDBC Driver .... unzip master.zip cd cloudml-samples-master/census/estimator 2. Get the ... mkdir data gsutil -m cp gs://cloud-samples-data/ai-platform/census/data/\* data/ .... ZCAT Gsutil unzip. How do I unzip a .zip file in google cloud storage?, In shell, you can use the below command to unzip a compressed file gsutil cat gs .... Nov 17, 2017 — A colleague asked whether Cloud Functions could provide unzip functionality to Cloud Storage. Another colleague pointed me to a solution .... May 31, 2021 — Download via gsutil, Slower, Fast. Unzip from Google Drive, Slow, Fast. Mount to Google Drive, Fast, Slow. Mount to GCS, Fast .... ... Unzip the .tar file: tar xopf

google-cloud-sdk-188.0.1-darwin-x86\_64.tar.gz ... Create another bucket using cloud shell gsutil mb gs://YOUR-BUCKET-NAME/.. Run the following commands to download and extract the dataset: gsutil cp gs://cs327e-open-access/sakila.zip . unzip sakila.zip. Open the sakila folder and look .... May 13, 2021 — Category: Gsutil unzip ... The gsutil cp command allows you to copy data between your local file system and the cloud, copy data within the .... Apr 1, 2021 — gsutil unzip. Sign in to your account. If your files exist as uncompressed on your local disk, you could potentially make use of cp 's -J option, .... Dec 27, 2017 — Each zip files has CSV files of varied size. I have to unzip each file and then read the csv file and do operations on them. My problem is that i am .... Dec 20, 2020 — Using an application to automate the process of creating, altering, or unzipping a zip file in memory is a useful skill to have however working .... Jun 18, 2019 — Manage files in your Google Cloud Storage bucket using the google-cloud-storage Python library.. The gsutil cp command allows you to copy data between your local file ... object with Content-Encoding:gzip gsutil will decompress the content before writing the .... Jun 25, 2020 — In summary if you pass the -z "exts" or -Z to gsutil cp then files are stream gzipped and ... Maybe with the -z flag it should uncompress it for you?. ... including transcoding images, moderating content, extracting EXIF metadata. ... See the full Google Cloud Storage trigger documentation for more information.. May 8, 2021 — Each command has a set of options that you can use to customize settings further. gsutil unzip. Open the Cloud Platform Console. Click Create.. Jul 20, 2019 — gsutil -m cp gs://cloud-samples-data/ml-engine/census/data/\* data/. Set path variables for local file paths. These will change later when we use .... 8 hours ago — gsutil cheatsheet . GitHub May 19, 2020 · gsutil is a Python application that lets you access Google Cloud Storage from the command line.. Feb 19, 2021 — gsutil unzip. To upload objects to your bucket with the bucket's default storage class, execute the following command:. The -r option allows .... GCS unfortunately does not provide a way to decompress a compressed file, nor does ... gsutil cp 20171130 gs://am-alphahat-regional/unzipped/20171130.csv .... gsutil unzip. The gsutil cp command allows you to copy data between your local file system and the cloud, copy data within the cloud, and copy .... 06/29/21, Google Cloud Storage - Python check files by date (unzip gz files). 06/29/21, RT @GooglePayDevs: Google Pay has introduced new button types to .... Gsutil unzip. Google storage is a file storage service available from Google Cloud. Quite similar to Amazon S3 it offers interesting functionalities such as .... Suppose you have thousands of VCFs, which you have stored compressed in Google Cloud Storage, and you need to perform some operation on them in their .... Google Cloud Storage "exploder", Right-click your selected files or folder, then click Zip selection. Unzip a file. You can view each of the individual files in your zip .... May 18, 2021 — The Google Cloud SDK setup wizard triggers the "Unzip Failed: Error opening zip file" error mainly when firewall restrictions blocks some URLs .... Jul 3, 2020 — ... in the migration and I received a google cloud storage link to get it back. ... then upload it back into your migrated pangeo home dir and unzip.. zip extractor google drive, ZIP Extractor allows you to unzip (extract or decompress) files in Google Drive. \* The ZIP file can come from your computer or from .... Aug 6, 2020 — google-cloud-platform google-cloud-storage google-colaboratory python-3.x ... !gsutil tar xvzf my-bucket/compressed-files.tar.gz. I get an error.. GSUTIL UNZIP. May 19, 2020 · gsutil is a Python application that lets you access Google Cloud Storage from the command line. You .... Jan 1, 2018 — Learn the best Google Cloud Storage features with these gsutil commands.. Oct 25, 2020 — HoneyBuddha I am having some trouble with gsutil. ... gsutil cp fails - "Could not create manifest file" ... gsutil cp is unzipping my gzipped files.. how do i unzip a zip file in google cloud storage. ZIP Extractor. Nov 14, 2019 · ZIP Extractor allows you to unzip (extract or decompress) files in Google Drive.. Aug 27, 2018 — gsutil -m cp gs://my-gns3-images/\* . 09. Uncompress Cisco IOS image files if using Dynamips. # apt update # apt -y install unzip # ls -1 c7200\* .... Feb 26, 2018 — Unzip the archive unzip chr-6.42rc30.img ... gsutil cp chr-6.42rc30-image.tar.gz gs://cloud-hostedrouter-images. Create an image for GCE from .... Nov 22, 2019 — The Google Cloud Storage Connector similarly, is a pluging that enables file exchange with a Google Cloud Storage ... Unzip the package.. Gsutil unzip. This page describes the installation and setup of gsutil, a tool that enables you to access Cloud Storage from the command-line. Enabling billing .... Aug 31, 2017 So since Python library for Storage also uses requests, this method first downloads file as compressed and then it uncompress. blob.. conda-forge / packages / gsutil 4.65. 0. A command line tool for interacting with cloud storage services. Conda · Files · Labels · Badges. License: Apache-2.0 .... ... sudo gsutil -o GSUtil:parallel\_composite\_upload\_threshold=150M cp ... install unzip \$ wget https://releases.hashicorp.com/packer/1.2.2/packer 1.2.2 linux .... Feb 4, 2021 — In this codelab, you will use gsutil to create a bucket and perform operations on objects. The gsutil tool has commands such as mb and cp to .... Joostvanderlaan's gists · GitHub View gsutil-upload.sh # Rsync to remove old ... Extract / Unzip tar.gz Files From Linux Command Line Content-Encoding:gzip, .... Nov 28, 2020 — gsutil cp is unzipping my gzipped files ... When I try to download the files running command: gsutil -m cp -r gs://my-bucket-name/path/to/dir/, it .... Dec 20, 2017 — 24.0k members in the googlecloud community. The goto subreddit for Google Cloud Platform developers and enthusiasts. Question about unzipping a 7z file in a cloud function ... Apr 29, 2019. It is a zip file, so we will need to install unzip if it is not already installed; We will also need to instal gsutil if it isn't installed to access our Google Cloud Storage .... May 19, 2021 — I've had to install python 2.7 and unzip gsutil in C:\gsutil\gsutil. the directions say to run the following code in the python command prompt. Details. Zip/unzip is performed before upload and after download using zip. See also. Other R session data functions: gcs\_load() .... Sep 13, 2020 — Using an object storage service is often the primary choice in cloud computing. Its benefits, including ease of use and small operational .... Unzip the file on your local drive. ... Using the UI or gsutil command, navigate to the GCS bucket for

composer and ... If you're using gsutil, type the following:.. To run your own job to compress/decompress a list of files requires the following: ... Gsutil unzip Mar 20, 2020 · You can find details on gsutil cp command here.. Jan 5, 2021 — Version 0.6.0. Title Interface with Google Cloud Storage API ... If you want to use your own function (say to unzip the object) then supply it here.. Nov 6, 2019 — There are also some examples of gsutil and terraform command-line tools. Mastering them helps ... Unzip the file, and run these commands... Google Cloud Storage Operators¶. Cloud Storage allows world-wide storage and retrieval of any amount of data at any time. You can use Cloud Storage for a .... Gsutil unzip. 02.12.2020 By Kazilar. Costs that you incur in Cloud Storage are based on the resources you use. Before you begin Sign in to your Google Account .... Feb 1, 2016 — Editing object and bucket ACLs. gc Lets go ahead and see how we can install gsutil on a CentOS Linux Machine. Download and unzip the gsutil .... If the compr... Aug 13, 2018 · Zcat is a command line utility for viewing the contents of a compressed file without literally uncompressing it. It .... May 22, 2021 — Category: Gsutil unzip. Home; Gsutil unzip ... The gsutil cp command allows you to copy data between your local file system and the cloud, copy .... May 15, 2021 — After a brief presentation of the Google Cloud Storage service, I will list the most important and useful gsutil command lines and address a few of .... 7 hours ago — Gsutil unzip Gsutil unzip 0 credentials by clicking Create credentials > OAuth client ID. gsutil mb creates the bucket; gsutil cp copies a file from the .... I can tell now why this was happening. I was on my Office WiFi while installation was going on, and there must have been some URL that the .... DSS can interact with Google Cloud Storage to: Read and write datasets. Read and write managed folders. GCS is an object storage service: you create .... May 3, 2020 — If you'd like to move the data set to a new directory when you unzip it, you ... working with Google Cloud Storage is gsutil which can be installed .... 10 hours ago — To get started with gsutil read the gsutil documentation. The tool will prompt . . How to Extract (Unzip) Tar Gz File Sep 24, 2019 · To extract .... Unable to download coco dataset with gsutil Github. Going on... after ... I'd recommend downloading a valuation set just to try things out first, zip! unzip data .. Hi Team, I have downloaded gsutil(which i need to interct with cloud storage) from ... Unpack that zip file or tarball into your home directory: cd. unzip gsutil.zip. 3.. Download the dataset from Kaggle to Google Cloud Storage, unzip the archives, ... gsutil -m cp -r chest xray gs://authentica-de791- vcm/chestXrays Now we can .... Dec 17, 2016 — What steps will reproduce the problem? Upload a text file with gzip compression to a bucket: gsutil -v gsutil version: 4.21 gsutil cp -Z .... Nov 12, 2020 — Gsutil unzip · E6000 fabric glue walmart · Ulitsa Sushchevskiy Val, 56, Moscow · 02 wrx tgv sensor · Geography ncert class 9 solutions. gc\_storage - This module manages objects/buckets in Google Cloud Storage. You are reading an unmaintained version of the Ansible documentation.. Upload and download from a terminal with gsutil - Ideal for large file sizes or 1000s of files - Can also be used to move between external and workspace buckets. Feb 10, 2020 — In shell, you can use the below command to unzip a compressed file gsutil cat gs://bucket/obj.csv.gz | zcat | gsutil cp - gs://bucket/obj.csv.. Category: Gsutil unzip. Oct 02 2012. The gsutil cp command allows you to copy data between your local file system and the cloud, copy data within the cloud, ... 8d69782dd3

checkpoint-synonym

Windows Loader v2.2.2 By Daz Download For Windows 7 [2020]

frankenstein-teas-passage-quizlet

ample sound guitar keygen generator

Teen long leg skinny model girl phoebe, 56980DBD-5EA3-44F4-B9C0-DD097036 @iMGSRC.RU

Malware Scanning BBNo LocalPrana BB" WordPress

Becky, Becky (31) @iMGSRC.RU

Boys unbelievably, 118365684 634161570840305 327022 @iMGSRC.RU

description physique d'une personne en franΓ§ais pdf

how-to-get-rid-of-botox-faster